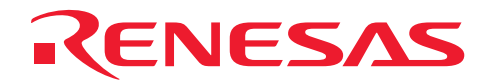

# R8C ファミリ用リアルタイム OS MR8C/4

MR8C/4 へのタイムアウト機能の実装方法

## はじめに

小さいメモリフットプリントを実現するため、MR8C/4 にはタイムアウト機能を備えたサービスコールはありません。 本書では、MR8C/4 を使う際にタイムアウト機能を組み込む方法について述べます。

### 動作確認デバイス

適用 MCU: R8C ファミリ

## 目次

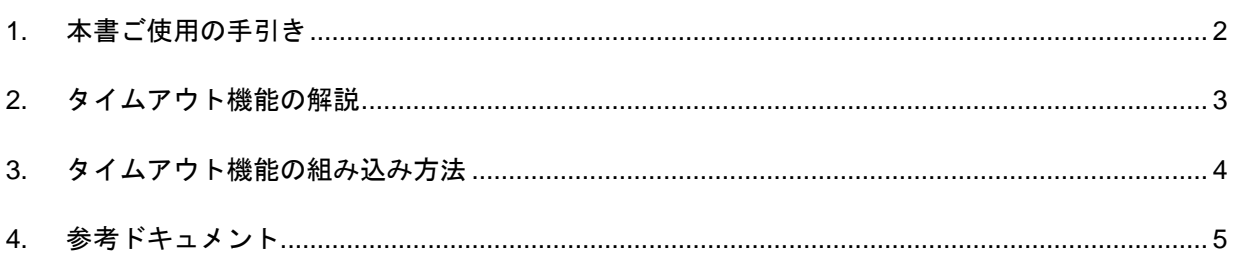

<span id="page-1-0"></span>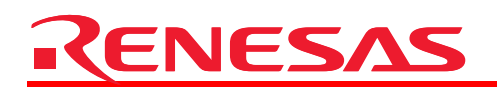

## 1. 本書ご使用の手引き

本書では、MR8C/4 を使用する際にタイムアウト機能を組み込む方法を説明します。

表1 各項目の説明

| 項目          | 目的                              | 前提     |
|-------------|---------------------------------|--------|
| タイムアウト機能の解説 | タイムアウト機能について説明する。               | MR8C/4 |
| 組み込み方法      | 組み込み方法について段階を追って説明<br>する。       | MR8C/4 |
| 参考ドキュメント    | 本表の前提欄に記載された知識が得られる<br>ドキュメント一覧 |        |

<span id="page-2-0"></span>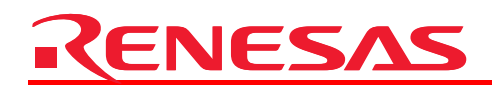

## 2. タイムアウト機能の解説

従来、WAITING 状態に入る可能性のあるサービスコールにはタイムアウト機能が用意されています。

指定された時間内にサービスコールのプロセスが完了しない場合、タイムアウト機能によってそれ以降の処理はキャンセルさ れ、ただちにサービスコールから復帰します。この時、サービスコールは E\_TMOUT エラーを返します。サービスコールがエラーを 返してもほかに何も影響はないため、タイムアウトしたサービスコールから復帰した時にシステム状態は変わりません。

MR8C/4 においてサポートしていないタイムアウト付きサービスコールを図1に示します。

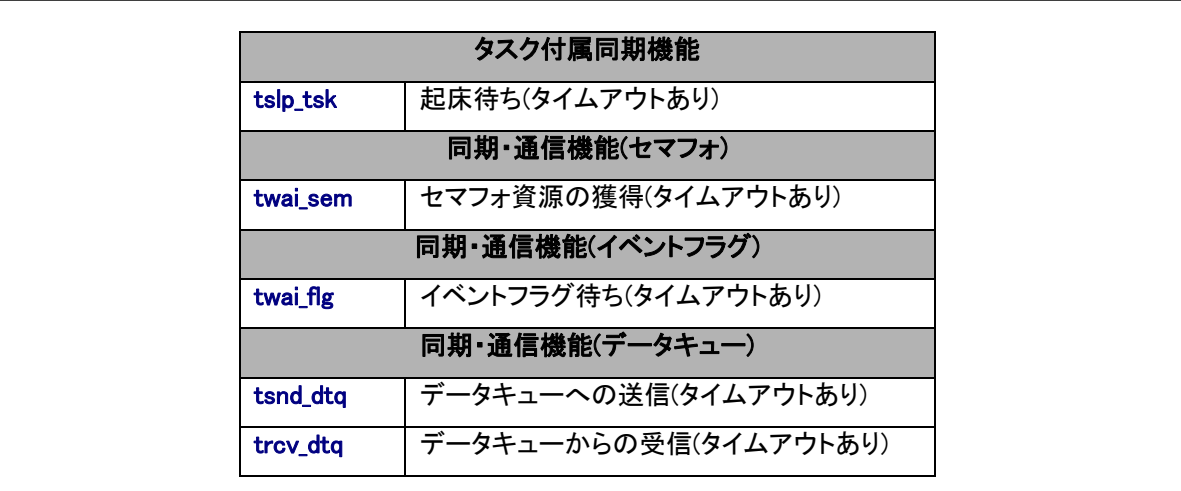

図1 サポートしていないタイムアウト付きサービスコール一覧

<span id="page-3-0"></span>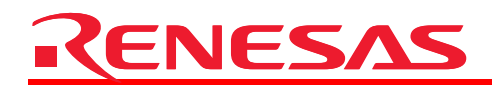

### 3. タイムアウト機能の組み込み方法

タイムアウト機能の組込みには、例えば、セマフォやイベントフラグの待ち行列に並んでいるタスクを強制的に WAITING 状態か ら解放するためのオプションを使います。ユーザ設定のタイムアウト時間を監視し、その時間に達すると強制的にタスクを解放す るためのタイマが必要です。

図 2 に、サービスコール"wai\_sem"にタイムアウト機能を組み込むサンプルプログラム"MR8C4\_Timeout"の例を示します。

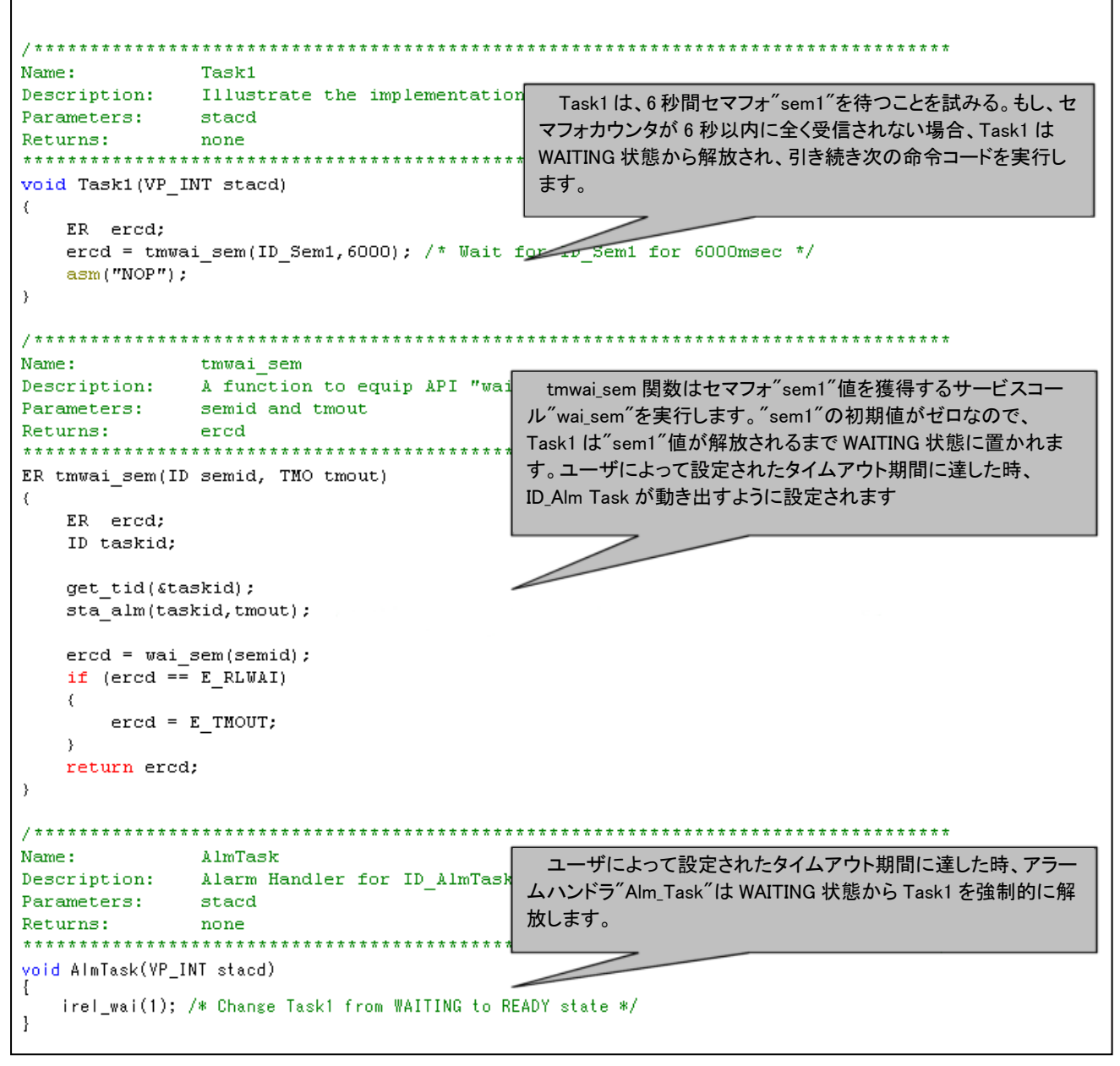

図2 組み込み方法の実例

移植性を持たせるため、図 3 に示すようにタスクとアラームハンドラの両方に同じID番号をつけると有用です。.

<span id="page-4-0"></span>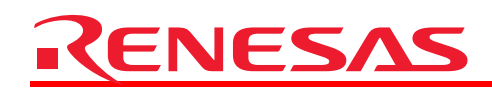

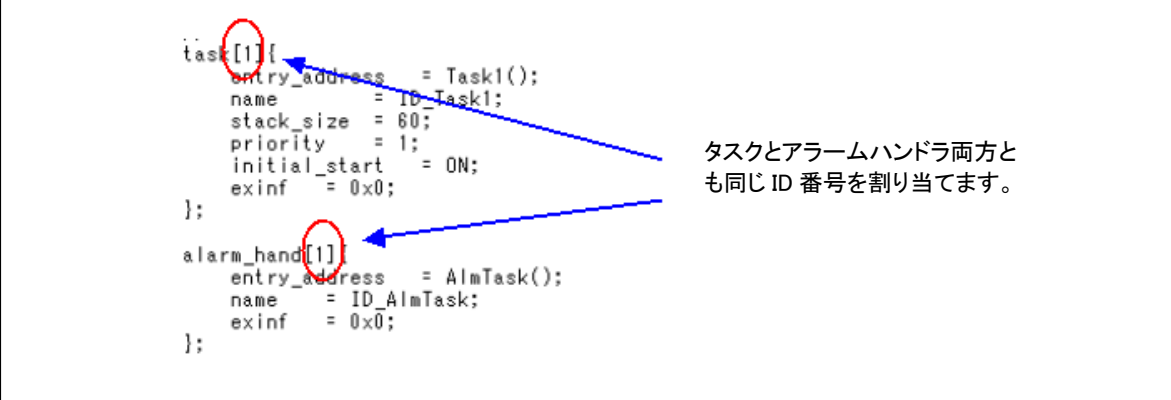

図 3 ファイル"template.cfg"の画面

この方法には、以下のようなプラス面とマイナス面があります。

- プラス面
	- タイムアウト機能をそれほど複雑でなく実現できる。
	- タイムアウト時間に達するまで、常にリソースやイベントの監視ができる。
- マイナス面
	- サービスコール(たとえば、irel\_wai)、時間管理機能(たとえば、AlmTask1)、関数呼び出し(たとえば tmwai sem)の追加が必要となる。
	- 時間管理機能を使うので、タイマをシステムクロックとして使う必要がある。
- 4. 参考ドキュメント

ユーザーズマニュアル

• MR8C/4 V1.00 ユーザーズマニュアル (最新版をルネサステクノロジホームページから入手してください。)

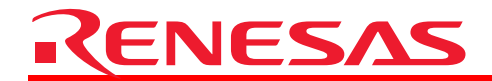

ホームページとサポート窓口

ルネサス テクノロジホームページ <http://japan.renesas.com/>

お問合せ先

<http://japan.renesas.com/inquiry> [csc@renesas.com](mailto:csc@renesas.com)

## 改訂記録

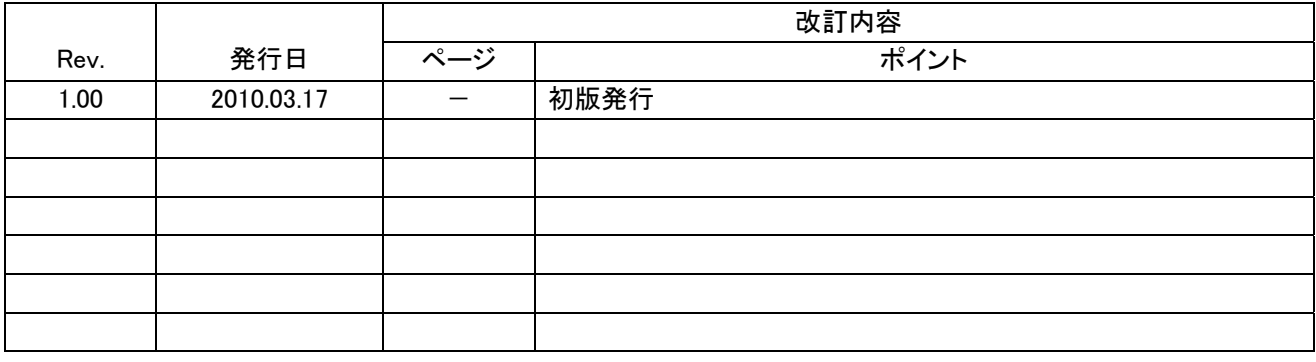

すべての商標および登録商標は,それぞれの所有者に帰属します。

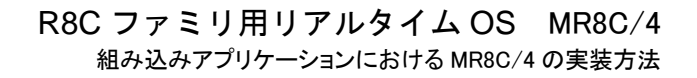

#### ■ 本資料ご利用に際しての留意事項 ■

- $\mathbf{1}$ ――本資料は、お客様に用途に応じた適切な弊社製品をご購入いただくための参考資料であり、本資料 中に記載の技術情報について弊社または第三者の知的財産権その他の権利の実施、使用を許諾また は保証するものではありません。
- 本資料に記載の製品データ、図、表、ブログラム、アルゴリズムその他応用回路例など全ての情報 㧞㧚 の使用に起因する損害、第三者の知的財産権その他の権利に対する侵害に関し、弊社は責任を負い ません。
- —本資料に記載の製品および技術を大量破壊兵器の開発等の目的、軍事利用の目的、あるいはその他  $\mathcal{L}$ 軍事用途の目的で使用しないでください。また、輸出に際しては、「外国為替および外国貿易法」 その他輸出関連法令を遵守し、それらの定めるところにより必要な手続を行ってください。
- ―本資料に記載の製品データ、図、表、ブログラム、アルゴリズムその他応用回路例などの全ての 㧠㧚 情報は本資料発行時点のものであり、弊社は本資料に記載した製品または仕様等を予告なしに変更 することがあります。弊社の半導体製品のご購入およびご使用に当たりましては、事前に弊社営業 |窓口で最新の情報をご確認いただきますとともに、弊社ホームページ(http://www.renesas.com) などを通じて公開される情報に常にご注意ください。
- $5<sub>1</sub>$ - 本資料に記載した情報は、正確を期すため慎重に制作したものですが、万一本資料の記述の誤りに 起因する損害がお客様に生じた場合においても、弊社はその責任を負いません。
- —本資料に記載の製品データ、図、表などに示す技術的な内容、ブログラム、アルゴリズムその他  $6<sub>1</sub>$ 応用回路例などの情報を流用する場合は、流用する情報を単独で評価するだけでなく、システム <u>全体で十分に評価し、お客様の責任において適用可否を判断してください。弊社は、適用可否に</u> 対する責任は負いません。
- $\overline{7}$ 本資料に記載された製品は、各種安全装置や運輸・交通用、医療用、燃焼制御用、航空宇宙用、 原子力、海底中継用の機器・システムなど、その故障や誤動作が直接人命を脅かしあるいは人体に 危害を及ぼすおそれのあるような機器・システムや特に高度な品質・信頼性が要求される機器・ システムでの使用を意図して設計、製造されたものではありません(弊社が自動車用と指定する 製品を自動車に使用する場合を除きます)。これらの用途に利用されることをご検討の際には、 必ず事前に弊社営業窓口へご照会ください。なお、上記用途に使用されたことにより発生した損害 等について弊社はその責任を負いかねますのでご了承願います。
- 第7項にかかわらず、本資料に記載された製品は、下記の用途には使用しないでください。これら  $8<sub>1</sub>$ の用途に使用されたことにより発生した損害等につきましては、弊社は一切の責任を負いません。 1) 生命維持装置。
	- 2) 人体に埋め込み使用するもの。

RENESAS

- 3) 治療行為(患部切り出し、薬剤投与等) を行うもの。
- 4) その他、直接人命に影響を与えるもの。
- 㧥㧚-本資料に記載された製品のご使用につき、特に最大定格、動作電源電圧範囲、放熱特性、実装条件 およびその他諸条件につきましては、弊社保証範囲内でご使用ください。弊社保証値を越えて製品 をご使用された場合の故障および事故につきましては、弊社はその責任を負いません。
- 10. 弊社は製品の品質および信頼性の向上に努めておりますが、特に半導体製品はある確率で故障が 発生したり、使用条件によっては誤動作したりする場合があります。弊社製品の故障または誤動作 が生じた場合も人身事故、火災事故、社会的損害などを生じさせないよう、お客様の責任において 冗長設計、延焼対策設計、誤動作防止設計などの安全設計(含むハードウェアおよびソフトウェ ア)およびエージング処理等、機器またはシステムとしての出荷保証をお願いいたします。特に マイコンソフトウェアは、単独での検証は困難なため、お客様が製造された最終の機器・システム としての安全検証をお願いいたします。
- 11. 本資料に記載の製品は、これを搭載した製品から剥がれた場合、幼児が口に入れて誤飲する等の 事故の危険性があります。お客様の製品への実装後に容易に本製品が剥がれることがなきよう、 お客様の責任において十分な安全設計をお願いします。お客様の製品から剥がれた場合の事故に つきましては、弊社はその責任を負いません。
- 12. 本資料の全部または一部を弊社の文書による事前の承諾なしに転載または複製することを固く お断りいたします。
- 13. 本資料に関する詳細についてのお問い合わせ、その他お気付きの点等がございましたら弊社営業 窓口までご照会ください。

© 2010. Renesas Technology Corp., All rights reserved.

D039444

-